2014-9-2

バイオインフォマティクス人材育成カリキュラム(次世代シークエンサ)速習コース

# **Linux** よく使うコマンド集

#### ファイル・ディレクトリ関連

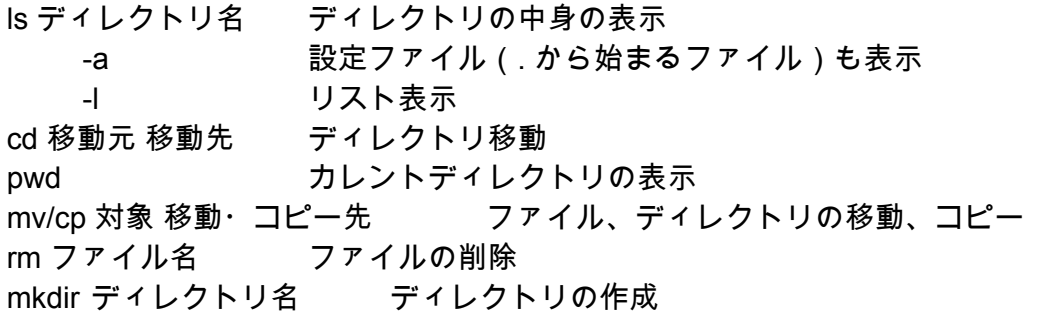

### ファイルの中身を見る

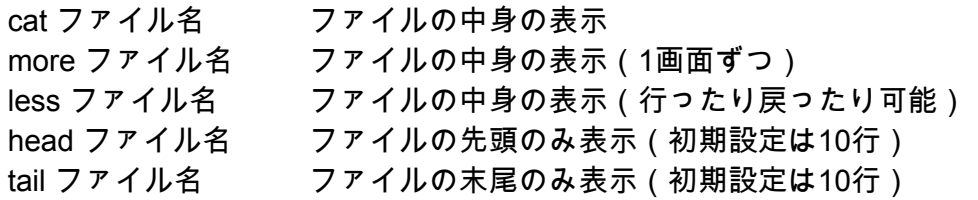

### ファイルの権限

chmod 権限指定 対象 ファイル等の権限変更

例:chmod 664 tekito.txt

(read=4, write=2, execute=1 の有無で足し算 × ユーザー、グループ、その他で3つ組)

- chown ユーザー名:グループ名 対象 ファイルの所有者変更
- su スーパーユーザーになる
- sudo 命令 スーパーユーザーとして命令を実行

# ファイル操作

grep 検索パターン 検索対象 対象から検索パターンが含まれる行を表示 sort ファイル名 内容を並び替え uniq ファイル名 重複行を1行にする wc -l ファイル名 ファイルの行数カウント

# ファイルの解凍

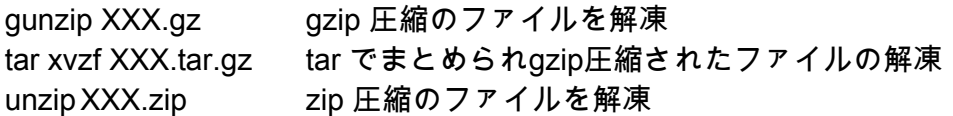

# タスク管理

jobs ジョブ番号の表示 bg %ジョブ番号 バックグラウンドで処理するようにする fg %ジョブ番号 バックグラウンドのジョブをフォアグラウンドで処理する top CPUやメモリの使用状況を確認 ps カンバックがロセス(プログラム)の確認(a, u, x のオプションあり) kill プロセス番号 動いているプロセスの停止

他のマシンの利用

- ssh ユーザー名@マシン名 他のマシンにログイン
- scp コピー元 コピー先 **他のマシンから** / ヘコピー

例: scp tekitou.txt daresore@dokoka:~/

その他

———<br> In -s 実体ファイル リンク先 シンボリックリンク(=エイリアス、ショートカット)作成 man マニュアル表示